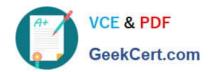

# **EADP19-001** Q&As

**ArcGIS Desktop Professional 19-001** 

### Pass Esri EADP19-001 Exam with 100% Guarantee

Free Download Real Questions & Answers PDF and VCE file from:

https://www.geekcert.com/eadp19-001.html

100% Passing Guarantee 100% Money Back Assurance

Following Questions and Answers are all new published by Esri Official Exam Center

- Instant Download After Purchase
- 100% Money Back Guarantee
- 365 Days Free Update
- 800,000+ Satisfied Customers

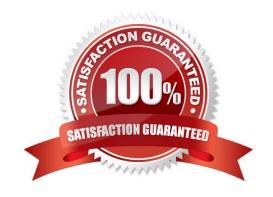

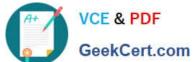

### **QUESTION 1**

An ArcGIS user is tasked with creating a map of the state of Utah displaying all the rivers for a conservation group. The conservation group is only interested in seeing rivers longer than 15 miles, where the longer rivers appear thicker using graduated symbols.

What are two ways the ArcGIS user can eliminate rivers less than 5 miles in length from appearing in the map? (Choose two)

- A. Build a label expression
- B. Built a data exclusion expression
- C. Build a definition query
- D. Build a layer expression

Correct Answer: BD

### **QUESTION 2**

Refer to the exhibit.

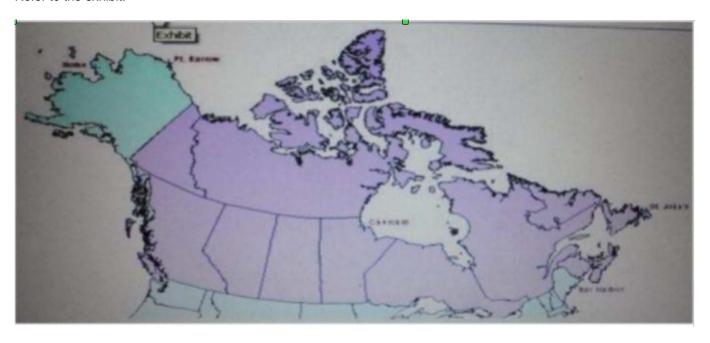

The ArcGIS user is given data for the Arctic, and is asked to perform various types of analysis using the data. The data extends from the North Pole south to 55 degrees North Latitude Data layers may contain points lines, or polygons and include ice surveys from NOAA depth contours; continental margins, locations of known and suspected oil reserves, endangered species habitat and territorial boundaries for nations having Arctic coastline.

An ArcGIS user is asked to calculate the distance a cruise ship will travel through open water, departing from Nome, Alaska, with stops at Point Barrow Alaska Churchill Manitoba St John\\'s Newfoundland and ending in Bar Harbor Maine. On

the basis of these calculations the cruise ship line will determine fuel requirements and travel time.

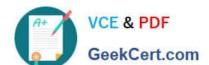

## https://www.geekcert.com/eadp19-001.html 2024 Latest geekcert EADP19-001 PDF and VCE dumps Download

Which map projection yields the most accurate results for this distance calculation?

- A. Albers equal area conic
- B. Lambert azimuthal
- C. Mercator
- D. azimuthal equidistant

Correct Answer: B

### **QUESTION 3**

An ArcGiS user wants to dynamically generalize a line using the Douglas-Peucker algorithm. Which geometric effect should be used to achieve this?

- A. smooth curve
- B. simplify
- C. add control points
- D. cut curve

Correct Answer: B

### **QUESTION 4**

A local government geodatabase use case requires that airport noise regulation areas be deleted if a corresponding airport point Is deleted.

Assuming that one airport can contribute to only one noise regulation area, what is the appropriate way to model the requirement of this use case?

A. a simple relationship class with noise regulation areas as the origin and airports as the destination

B. a simple relationship class with airports as the origin and noise regulation areas as the destination

C. a composite relationship class with airports as the origin and noise regulation areas as the destination

D. a composite relationship class with noise regulation areas as the origin and airports as the destination

Correct Answer: C

#### **QUESTION 5**

An ArcGIS user creates a map showing the level of human Impact on the natural landscape. Major habitat types are shown with unique colors, and the level of disturbance for each habitat Is shown with a graduated symbol. What is this type of map symbology?

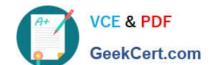

### https://www.geekcert.com/eadp19-001.html 2024 Latest geekcert EADP19-001 PDF and VCE dumps Download

- A. Multisymbol
- B. multivariate
- C. unique value many fields
- D. proportional symbol

Correct Answer: B

<u>Latest EADP19-001 Dumps</u> <u>EADP19-001 VCE Dumps</u>

EADP19-001 Exam Questions